# **Succession numérique** Qu'est-ce qu'une succession numérique ?

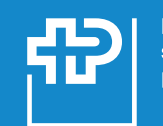

**Fondation** suisse pour paraplégiques

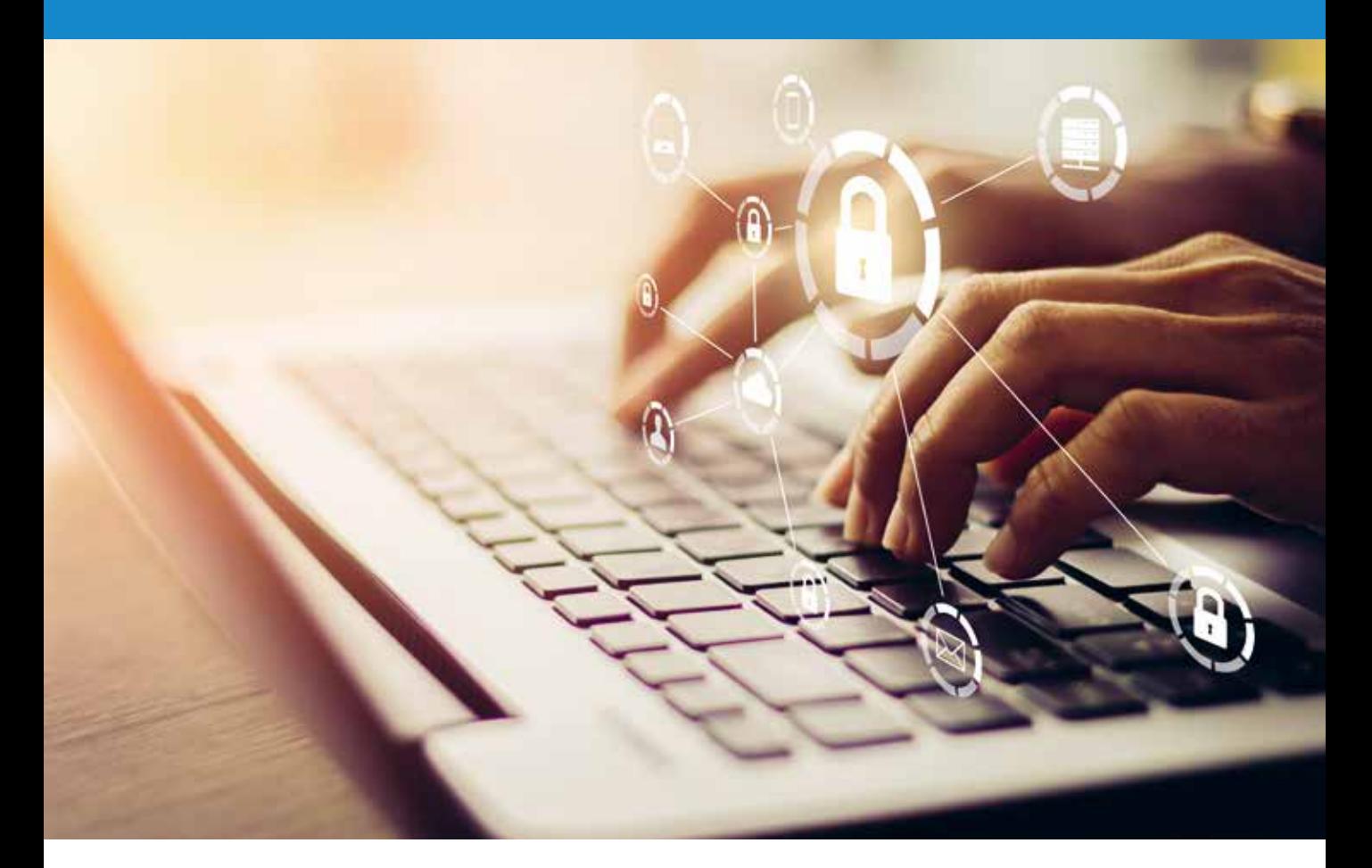

**Le nombre d'utilisateurs d'Internet et de propriétaires d'un smartphone ne cesse de croître en Suisse. Selon statista, 96% des ménages suisses disposent actuellement d'un accès Internet, contre seulement 61% en 2004. Pour 90% de la population résidente suisse, le smartphone est indispensable à la vie quotidienne. Toutes ces personnes possèdent au moins un compte e-mail, entretiennent leurs contacts plus ou moins personnels sur plusieurs médias sociaux et utilisent divers services Internet dans leur quotidien en ligne et hors ligne. Une vie sans Internet paraît aujourd'hui inimaginable. Le monde en ligne progresse à pas de géant, et une innovation chasse l'autre.**

Les quantités de données et d'informations que nous diffusons de notre vivant sur les différents canaux en ligne sont considérables. Que cela nous plaise ou non, il y a longtemps que nous sommes devenus des individus transparents. Mais qu'advient-il de toutes ces données à notre mort?

Quand une personne meurt, elle laisse derrière elle d'innombrables traces numériques – sa succession numérique. Si nous ne nous soucions pas de notre héritage numérique de notre vivant, nous continuons de vivre virtuellement après notre décès. Nous sommes en quelque sorte immortels. Ce sont les proches de la personne défunte qui doivent s'occuper de sa succession numérique. Sans les informations et les données d'accès requises, cela peut se transformer en une entreprise difficile, voire en mission impossible.

N'avons-nous pas intérêt à pouvoir décider de ce qu'il adviendra de nos données quand nous serons morts? Peut-être voulons-nous empêcher que des personnes non autorisées (ou même des proches) puissent les consulter? Ou simplement faciliter l'exécution de nos dernières volontés dans ce domaine pour nos proches? Il nous faut pour cela régler quelques points essentiels de notre vivant.

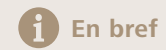

La succession numérique ou l'héritage numérique désigne les positions juridiques d'une utilisatrice ou d'un utilisateur d'Internet décédé-e ou ses relations contractuelles avec les différents fournisseurs de services Internet, tels que les réseaux sociaux, les droits d'utilisation, les droits d'auteur ainsi que les publications sur des forums et des blogs.

Il est conseillé de garder continuellement une vue d'ensemble de nos activités en ligne, de tenir la liste de toutes nos données d'accès, de les conserver dans un lieu sûr et facilement accessible, dont on informera une personne de confiance. L'accès au compte de messagerie électronique est primordial, car il permet de réinitialiser les mots de passe des autres services en ligne. De plus, bon nombre de contrats et de transactions s'opèrent par le biais de la messagerie électronique.

## **Conseils pour les utilisatrices et utilisateurs d'Internet**

- **n** Préoccupez-vous suffisamment tôt de votre héritage numérique.
- n Gardez une vue d'ensemble de vos activités sur Internet et supprimez tous les comptes des services Internet dont vous n'avez plus besoin.
- n Faites une liste de tous les services Internet que vous utilisez, y compris les données d'accès (nom d'utilisatrice ou d'utilisateur et mot de passe), et mettez ces informations régulièrement à jour. Conservez cette liste dans un endroit sûr et facilement accessible.
- $\blacksquare$  Regroupez tous vos mots de passe dans un gestionnaire de mots de passe. Conservez les données d'accès au gestionnaire de mots de passe dans un endroit sûr.

#### **Bon à savoir**  60

Les services Internet limitent la marge de manœuvre des survivants par le biais de diverses règles et proposent leurs propres solutions en cas de décès de la ou du titulaire d'un compte. Dans certains cas, le compte peut être supprimé ou l'accès à son contenu autorisé. Certains services en ligne désactivent le profil après un certain temps ou suppriment le compte. Google propose la fonction de gestionnaire de compte inactif permettant de définir le délai après lequel le compte Google doit être considéré comme inactif. Chez Microsoft (Outlook, Hotmail, OneDrive, etc.), le compte est clôturé automatiquement après deux ans d'inactivité.

- Remettez la liste de tous les services Internet que vous utilisez ou les données d'accès au gestionnaire de mots de passe à une personne de confiance.
- n Informez-vous auprès des services Internet que vous utilisez des possibilités de planification de la succession digitale.
- $\blacksquare$  Bien qu'elles ne constituent pas des actifs, nous possédons des droits sur nos données (fondés sur notre personnalité propre). Transmettez ces droits à une personne de confiance au moyen d'une disposition testamentaire ou d'un avenant à votre testament.

Si la personne décédée n'a pris aucune disposition concernant sa succession numérique, n'a noté ni communiqué aucun mot de passe, ses proches peuvent procéder comme suit :

### **Conseils pour les proches d'une personne décédée**

- n Établissez une vue d'ensemble des activités en ligne de la personne défunte (y compris les réseaux sociaux et les applis).
- Une personne de confiance dispose-t-elle des données d'accès aux services Internet utilisés par la personne décédée ou cette dernière utilisait-elle un gestionnaire de mots de passe ?
- n Obtenez l'accès au compte e-mail de la personne décédée. À cet effet, vous aurez besoin d'un acte de décès ou d'un certificat d'héritier prouvant le décès et vos droits sur la succession.
- n Résiliez les abonnements payants et les contrats à la prochaine échéance.
- n Supprimez tous les comptes d'utilisateur détenus auprès des différents services Internet (p. ex. commerce en ligne).

# **Vous avez des questions ? N'hésitez pas à me contacter.**

Franzisca Beck, responsable Fundraising Téléphone +41 41 939 62 66 E-mail franzisca.beck@paraplegie.ch

### **Cadre légal**

Selon le droit suisse des successions, les héritières et héritiers acquièrent de plein droit l'universalité de la succession. Les données numériques enregistrées sur un support informatique local tombent dans la masse successorale, comme tous les autres actifs de la succession. Les dispositions légales ne sont généralement pas suffisantes pour ce qui concerne les données enregistrées sur Internet. La plupart du temps, il ne s'agit pas d'actifs au sens du droit des successions, mais plutôt d'intérêts relevant du droit de la personnalité qui ne sont pas transmis aux héritières et héritiers. Dans le cadre de la protection de la mémoire, les proches n'ont qu'une marge de manœuvre restreinte. En outre, le siège de nombreux prestataires étant implanté à l'étranger, il est difficile de déterminer le droit applicable. Beaucoup font valoir la protection de la personnalité et des données s'agissant des données des comptes e-mail. À tort, puisque, d'un point de vue juridique, la personnalité prend fin avec la mort, et la protection des données n'est alors plus d'application.

Pour jouir de notre droit à l'autodétermination en matière d'information au-delà de la mort, nous devons préciser dans notre testament ce qu'il doit advenir de nos données, qui doit s'en charger et sous quelle forme. Dans ce cadre, les prescriptions formelles strictes en matière de dispositions pour cause de mort doivent être observées. En règle générale, elles doivent être rédigées sous forme manuscrite ou authentique.

*Source : https://www.edoeb.admin.ch/edoeb/fr/home/protection-des-donnees/Internet\_und\_Computer/services-en-ligne/l\_heritage-numerique.html*